# 伊木萨克片对 DM 性 ED 大鼠外周血中性激素 水平的影响\*

凯赛尔江·多来提1 茹仙古丽·莎吾尔2 阿地力江 · 伊明! 张盼盼! 秦永德3 沙地克·沙吾提! 徐 磊!

1. 新疆医科大学基础医学院人体解剖学教研室(乌鲁木齐 830011); 2. 新疆和田地区维吾尔医医院; 3.新疆医科大学第一附属医院核医学科

研究伊木萨克片对 DM 性 ED 大鼠外周血中性激素水平的影响。方法 取雄性 SD 大鼠 70 摘要 目的 只, 从中随机取 10 只为正常对照组, 余 60 只以链脲佐菌素诱导建立 DM 模型后, 行阿朴吗啡阴茎勃起实验筛 选DM性ED模型。发生ED者随机分为DM性ED组、伊木萨克片组、胰岛素组、伊木萨克片+胰岛素(联 用)组, 未成DM者为 STZ组, 各组给药 6 周后, 采用放射免疫法检测各组大鼠外周血中睾酮(T)、促 黄体生成素(LH)和促卵泡刺激素(FSH)水平,同时称取睾丸重量,镜检睾丸的组织形态学改变。结 果 DM性 ED组睾酮水平显著低于正常对照组 (P<0.01): 伊木萨克片组、胰岛素组与联用组睾酮水平 显著高于 DM 性 ED 组 (P < 0.01, P < 0.01, P < 0.01): 联用组睾酮水平显著高于伊木萨克片组与胰岛 素组(P<0.01, P<0.01); DM 性 ED 组 LH 水平显著高于正常对照组(P<0.01), FSH 水平在各组之 间差异均无统计学意义 (P > 0.05)。HE 结果显示: DM 性 ED 组生精小管发生显著病理变化, 生精细胞、 间质细胞数量较正常对照组和 STZ 组明显减少, 各治疗组则明显好转, 其中联用组显微结构与正常对照组相 (1) DM 可致睾丸结构改变, 影响睾酮的合成与分泌, 并致大鼠血清睾酮水平显著降低: (2) 似。结论 伊木萨克片可显著提高 DM 性 ED 大鼠外周血中睾酮水平, 在胰岛素控制血糖的基础上效果可能更佳, 并提示 伊木萨克片治疗 DM 性 ED 的作用机制可能与提高睾酮水平有关。

关键词 伊木萨克片: 糖尿病; 勃起功能障碍; 性激素 中图分类号 R 698. 1: R 587.1

## The effects of Yimusake tablet on the level of serum sex hormones in DM rats with ED

Adilijiang • Yiming<sup>1</sup>, Zhang Panpan<sup>1</sup>, Kaisaierjiang • Duolaiti<sup>1</sup>, Ruxianguli • Shawuer<sup>2</sup>, Qing Yongde<sup>3</sup>, Shadike • Shawuer<sup>1</sup>, Xu Lei<sup>1</sup>

1. Department of Human Anatomy, Xinjiang Medical University, Urumqi 830011; 2. Hotan Region Uygur Medecin Hospital; 3. Department of Nuclear Medicine, First Affiliated Hospital, Xinjiang Medical University

**Abstract** Objective To explore the effect of Yimusake tablet on the level of serum sex hormones in DM rats with ED. Methods Seventy male sprague-dwaley rats were used for the study, Ten of them were randomly selected for the control group(NDM). The other sixty rats were injected with streptozotozin (STZ) for estabilishment of diabetes mellitus (DM) model, and then all of them were injected with apomorphine (APO) to test their erectile function. The ED rats were devided into four groups including the model (ED with DM) group, the Yimusake group, the insulin group and the Yimusake with insulin group. The rats with no diabetes were enrolled in the STZ group. After drug treatment for Six weeks later the level of serum testosterone, luteinizing hormone (LH) and follicle-stimulating hormone (FSH) of all groups were detected by radioimmunoassay and the weight of the testitulars were measured and the morphological changes were observered in testicular tissue under microscope. Results The level of testosterone in ED with DM group

·基金项目: 新疆科技厅重点实验室开放项目 (No: XJDX0208-2006-04) 与新疆高校科研计划科学研究重点项目(No: XJEDU2006I38)

was lower than that of the NDM group (P<0.01); The level of testosterone in Yimusake group, insulin group and Yimusake with insulin group were higher than that in the ED with DM group (P<0.01, P<0.01, P<0.01); The level of testosterone in Yimusake and insulin group was higher than that in the Yimusake group and insulin group  $(P<0.01, P<0.01)$ ; The level of luteinizing hormone (LH) in ED with DM group was higher than thatin the NDM group  $(P<0.01)$ . There was no significant in the level of folliclestimulating hormone (FSH) (P>0.05). HE staining of testicular tissue showed that an obvious pathological changes seminiferous tubules were found in ED with DM group. And the number of spermatogetic cells and interstitial cells in DM group with ED decreased in compared with that of the NDM group and STZ group.Rats in all treatment groups improved a lot. There was a similar microstructure between the NDM group and the yimusake with insulin group. Conclusion (1) DM might cause structure change in testitulars, affect synthesis and secretion of testosterone and downregulate the level of serum testosterone of rats. (2) Yimusake tablet has significantly increased the level of serum testosterone in ED with DM rats, and have a better effect in ED treatment under the controlling blood sugar with insulin. So it indicated that the mechanism of Yimusake tablet treated ED with DM may be related to the raise of testosterone level.

**Key words** Yimusake tablet; diabetes mellitus; erectile dysfunction; sex hormones

勃起功能障碍 (erectile dysfunction, ED) 是指阴茎经常性的不能达到和保持足以进行满意性 交要求的勃起。粗略的估计, 全世界1995年男性 ED 患者达 1.52 亿人, 预计到 2025 年将会上升到 3.22 亿人<sup>[1]</sup>。其中糖尿病性勃起功能障碍(DM性 ED)作为糖尿病(diabete smellitus, DM)患 者的常见并发症之一, 发生率达35%~75%左右, 是非 DM 患者的 2~5 倍<sup>[2.3]</sup>, 但与糖尿病的其他并发 症相比未能引起足够重视, 并已严重影响了糖尿病 患者的生活质量。近年来, 挖掘维吾尔医药传统药 方生产的伊木萨克片, 在临床使用过程中对 ED 表 现出较好的疗效。其以维吾尔医理论为指导, 具有 补肾壮阳、益精固涩的功效, 被称为维吾尔医药中 的"伟哥",但其现代医学作用机制尚不清楚,故 本实验通过制造 DM 性 ED 动物模型, 并予以相应 药物干预6周后, 检测外周血中性激素水平, 以探 讨该药对 DM 性 ED 大鼠外周血雄激素水平的影响, 揭示维药伊木萨克片对DM性ED大鼠阴茎勃起功能 的作用机制, 为进一步开展药物靶点研究与临床应 用研究奠定实验与理论基础。

## 材料与方法

## (二)药物与试剂

伊木萨克片(和田维吾尔药业有限责任公司提供, 批准文号: 国药准字 Z65020144), 链脲佐菌素 (Streptozotocin, STZ, 美国 Sigma 公司), 阿朴吗啡 (Apomorphine, APO, 美国 Sigma 公司), 胰岛素(美国 礼来公司优泌林 N), 血糖仪及试纸(德国罗氏公司)、 翠酮 (T)、促卵泡刺激素 (FSH)、促黄体生成素 (LH) 放免检测试剂盒 (北京北方生物技术研究)。

## 二、方法

(一)实验动物模型建立及分组

随机取具备正常性功能的 SD 大鼠雄性 70 只, 称 重, 从中随机取出10只为正常对照组, 余行糖尿病 造模。造模前大鼠禁食8h, 用0.1mol/L 柠檬酸钠-柠檬酸盐缓冲液 (pH4.5), 在冰浴中配制 20mg/ml STZ 溶液, 按每次 60mg/kg 行腹腔注射, 即配即用。 正常对照组给予等量的柠檬酸缓冲液。第4天检测外 周血血糖, 血糖 > 16.67mmol/L, 并出现多饮、多 食、多尿及体重减轻即确定为 DM 模型。未成模者 设为 STZ 组 (n=10)。参考 Heaton 等[4]的方法, 3 周后, 将成模大鼠放在玻璃箱中适应环境 10 min, 在 室内保持安静, 灯光调暗, 然后每只大鼠在颈项皮肤 松弛处注射 APO 100 μg/kg, 注射后立刻观察 30min 并记录阴茎有无勃起, 筛选出 DM 性 ED 动物模型<sup>[5]</sup>, 发生 ED 者随机再分为 DM 性 ED (对照) 组、伊木萨 克组、胰岛素组和伊木萨克 + 胰岛素(联用组)。 (二)用药与性激素水平检测

## 一、实验动物和试剂

(一)实验动物

选用 2 月龄雄性 SD 大鼠 70 只, 体重 (226±27) g, 由新疆医科大学动物实验中心提供。每只大鼠进 入实验前,均有正常的性功能(由与发情雌鼠行交 配实验证实), 实验前适应性饲养1周, 大鼠自由 饮水、进食, 12/12 h 昼夜交替饲养, 动物饲养环 境温度、湿度在20℃、70%左右。

1. 伊木萨克组: 用蒸馏水溶解, 按每次 250mg/kg 灌胃给予伊木萨克片: 胰岛素组: 早餐前皮下注射胰 岛素每次 10~20U/kg, 将血糖控制在正常范围内: 联用 组: 按每次250mg/kg灌胃给予伊木萨克片并早餐前皮下 注射胰岛素 10~20U/kg.次;正常对照组、DM 性 ED 对

照组、STZ组给予等量的溶剂。药物干预每天一次, 共 6 周, 同时对所有大鼠均采取均衡性饮食控制。

2. 治疗终结时, 取大鼠外周血液, 离心分离血 清, 采用放免法检测血清睾酮、LH、FSH含量, 操作过程按试剂盒说明书进行。取睾丸称重, 计算 睾丸系数(以睾丸重量克数除以体重千克数)后速 入4%中性甲醛固定,并行石蜡包埋、切片、常规 HE 染色, 组织学观察。

(三) 统计学分析

所有数据采用均数±标准差(x±s)表示, 使 用 SPSS13.0 软件进行数据处理, 采用单因素方差分 析的方法。检验水准: a =0.05。

#### 结 果

### 一、外周血雄激素水平检测结果

DM 性 ED 组睾酮水平较正常对照组显著降低 (P<0.01)。伊木萨克组、胰岛素组与联用组睾 酮水平显著高于 DM 性 ED 组 (P < 0.01, P < 0.01, P < 0.01)。联用组翠酮水平同时显著高于伊木萨克 组与胰岛素组及正常对照组(P<0.01, P<0.01, P < 0.01)。DM 性 ED 组 LH 水平显著高于正常对 照组(P<0.01)。伊木萨克组、胰岛素组、联用 组 LH 水平均显著高于 DM 性 ED 对照组 (P < 0.01), 但3组间则无显著性差异(P > 0.05)。FSH 水平在 各组之间无显著性差异 (P > 0.05)(见表1)。

### 二、睾丸重量及显微结果

睾丸重量、睾丸系数在各组之间进行方差齐性 检验,方差齐,组间有差异,进行组间两两比较。 由表 2 可见, 睾丸重量 DM 性 ED 组较正常对照组显 著减轻(P<0.01)。伊木萨克组、胰岛素组、联 用组均显著重于 DM 性 ED 组 (P < 0.01), 但 3 组 间差异无统计学意义 (P > 0.05)。睾丸系数:DM 性 ED 组显著轻于正常对照组 (P < 0.01), 伊木 萨克组、胰岛素组及联用组显著高于 DM 性 ED 组 (P  $< 0.05, P < 0.01, P < 0.01$ ).

表2 各组大鼠睾丸重量及睾丸系数

| 组别        | 例数 | 翠丸(g)              | 睾丸系数(g/kg)       |
|-----------|----|--------------------|------------------|
| 正常对照组     | 10 | $1.74 \pm 0.05$    | $4.40 \pm 0.20$  |
| DM 性 ED 组 | 8  | $0.32 \pm 0.31$    | $2.03 \pm 1.54$  |
| 伊木萨克组     | 10 | $1.60{\pm}0.10'''$ | $2.93 \pm 0.31'$ |
| 胰岛素组      | 10 | $1.67 \pm 0.06$    | $4.67 \pm 0.29$  |
| 联用组       | 10 | $1.74 \pm 0.06$    | $4.70 \pm 0.30$  |
| STZ 组     | 10 | $1.71 \pm 0.05$ ** | $4.67 \pm 0.26$  |
|           |    |                    |                  |

注: 与正常对照组相比, 'P < 0.01; 与 DM 性 ED 对照组相比,  $PP < 0.05$ ;  $PP < 0.01$ 

光镜下可见正常对照组生精小管丰富, 管壁 薄、管径大, 基膜明显、完整。生精上皮排列整 齐, 5~8 层, 可见各级生精细胞及支持细胞。生精 小管之间可见疏松的间质组织, 富含血管及淋巴 管, 间质细胞成群分布, 体积大, 圆形或多边形, 细胞核不规则, 染色质较淡, 胞质丰富。而 DM 性 ED 组生精小管萎缩变形或扭曲成不规则形, 管壁上 生精细胞数量明显少于正常对照组, 管壁厚、管径 小, 基膜破损、缺失。间质细胞数量减少, 胞质 浓缩, 核浓染, 核周围还可见较大的空泡。伊木萨 克组与胰岛素组生精小管萎缩变形不明显, 有一定 数量的成群分布的间质细胞, 其数量明显多于DM性 ED 组。联用组与正常组及 STZ 组睾丸组织的显微结 构基本相似(图1)。

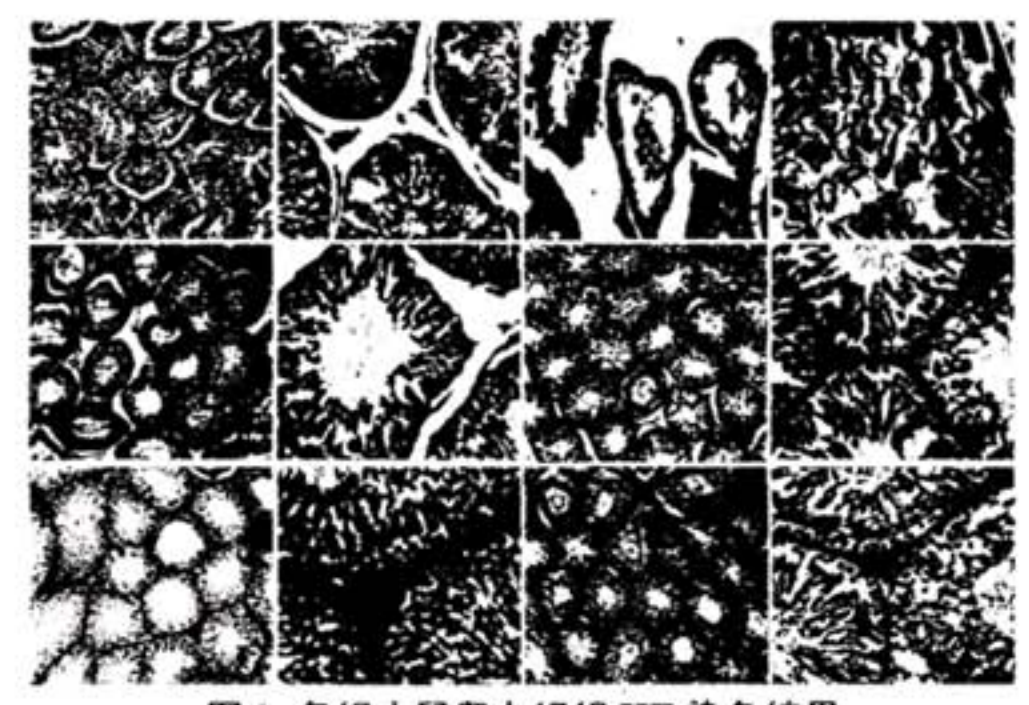

图 1 各组大鼠睾丸组织 HE 染色结果

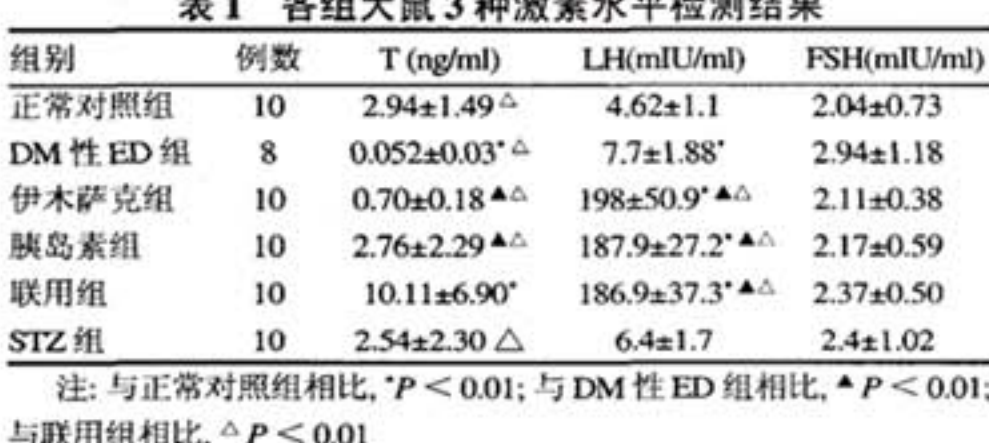

the a head of the angle of the state of the state of the state of the state of the state of the state of the state of the state of the state of the state of the state of the state of the state of the state of the state of

A: 正常对照组 (×100); B: 正常对照组 (×400); C: DM 性 ED 对照组 (×100); D: DM 性 ED 对照组 (×400); E: 伊 木萨克组 (×100); F: 伊木萨克组 (×400); G: 胰岛素组 (×100); H: 胰岛素组 (×400); I: 联用组 (×100);J:联 用组(×400);K: STZ组(×100);L: STZ组(×400)

> 讨 论

性冲动、性唤醒及性活动是由神经内分泌系统 共同协调管理, 就阴茎勃起的本质上来说是一系列

的神经血管活动集中于阴茎这种特殊的平滑肌器官的 结果。生理勃起的基本条件包括完整的神经传导通 路、健全的阴茎结构及充足的动脉充盈压, 3 者缺 一不可。阴茎勃起首先是在激素的作用下, 即有性 欲存在的基础上, 对内外刺激做出的反应, 其中雄 激素尤其是睾酮与性欲、性的激发和发展、性功能 密切相关, 其在性行为中起着关键的作用<sup>16. 71</sup>, 主 要表现在: 首先其能诱发性欲及阴茎自发勃起: 其 次雄激素调节海绵体血液的灌注和回流, 维持勃起 状态<sup>[8]</sup>; 雄激素还调节 NOS 活性, 影响海绵体局部 一氧化氮(NO)含量, 参与阴茎勃起过程, 并 在维持 NO 活性方面起着重要作用等<sup>[9]</sup>。同时睾酮对 勃起中枢有调节作用,并可通过维持阴茎的组织学 结构、调节与勃起有关的神经递质的活性、影响阴 茎海绵体血流动力学等途径对勃起功能发挥作用<sup>[10]</sup>。

糖尿病导致 ED 是一个复杂的慢性疾病过程, 除 了阴茎海绵体或白膜组织本身病理改变外, 还与外 周血性激素水平改变与阴茎勃起相关递质变化有关。 睾丸分泌睾酮的功能不仅直接依赖于睾丸的健全的结 构,并受垂体分泌的 FSH 和 LH 的调节。其中 LH 主 要通过作用于睾丸间质细胞来促使胆固醇合成睾酮, FSH 则主要作用于睾丸生精细胞和支持细胞, 对支 持细胞分化、增殖和成熟至关重要, 是精原细胞增 殖和精子发生的始发与启动的主要调节者,与睾酮一 起参与维持生精过程的正常进行[11]。有研究报道[12], FSH可通过增加Leydig细胞对LH刺激的敏感性增加睾 酮的产生, 表明 FSH 具有使睾酮分泌增加的作用。近 年来, 有不少学者认为糖尿病大鼠性功能下降与血 翠酮下降和中枢神经递质代谢异常有关, 尤其是雄 激素降低可能是其发病机理之一。Nakanashi 等[13]的 研究提示糖尿病性 ED 患者的性欲明显下降,可能与 翠酮水平降低有关; 关于其具体机制有作者认为<sup>[14]</sup> 糖尿病可影响睾酮的合成及分泌, 男性糖尿病患者 睾酮降低反映睾丸分泌睾酮功能减退, 同时与性腺内 分泌细胞过早衰老也有关系<sup>[15]</sup>。另有研究结果<sup>[16]</sup>提示 其与糖尿病引起下丘脑和(或)垂体结构异常有关。 本研究结果表明, DM 性 ED 组睾酮水平显著低 于正常对照组 (P < 0.01), STZ 组与正常对照组 之间则无显著性差异 (P > 0.05), 说明 STZ 腹腔 注射未引起睾酮分泌功能的变化, 但 DM 性 ED 组睾 酮水平的严重降低, 同时可见, DM 性 ED 组睾丸结 构发生病理性变化, 间质细胞与生精细胞较正常对 照组与 STZ 组明显减少, 睾丸重量显著减轻, 提示 糖尿病所引起的外周血睾酮显著降低和睾丸结构改 变, 进而影响睾酮的合成及分泌有关。但 DM 性 ED

雄性大鼠分别经伊木萨克、胰岛素干预后, 外周血 中翠酮水平均显著(P<0.01)提高, 睾丸结构发 生病理性变化减轻, 从具体的作用机制而言, 胰岛 素可能主要是因阻断高血糖对 DM 性 ED 大鼠睾丸组 织结构的持续损伤而致的睾酮降低, 而伊木萨克则 可能直接升高外周血中的睾酮水平。结果显示联用 组睾酮水平显著高于伊木萨克组及胰岛素组 (P<0. 01), 并高于正常对照组 (P < 0.01), 提示在完 全控制血糖的情况下, 伊木萨克片能更有效的提高 DM 性 ED 大鼠睾酮水平, 且使其超过正常大鼠水 平。DM 性 ED 大鼠 LH 水平显著高于正常对照组(P < 0.01), 其原因可能是 DM 性 ED 组长期高血糖状 态导致睾酮水平降低后,并反馈性地引起下丘脑 LH 分泌的上升有关, 并因持续性高血糖状态下下丘脑 受损, 而致 LH 水平均低于各药物干预组, 同时提 示糖尿病引发睾酮水平降低, 除直接作用于睾丸组 织破坏间质细胞合成睾酮外, 尚与垂体分泌 LH 功能 有关。伊木萨克组、胰岛素组和联用组药物干预6周 后, LH 水平非常显著的高于正常对照组 (P < 0.01), 原因不详,可能和药物的作用靶点与机制相关,即可 能通过提高 LH 水平, 作用于睾丸间质细胞来促使胆 固醇合成睾酮, 提高睾酮水平。FSH 在各组间无显 著性差异 (P > 0.05), 提示本实验中高血糖和其 它干预因素不影响垂体 FSH 分泌的变化。

综上所述, 维药伊木萨克片可显著提高 DM 性 ED 大鼠外周血中睾酮水平, 在作用靶点上可能直接 作用于睾丸分泌睾酮的功能, 同时亦可能通过提高 LH 水平来增加睾酮的分泌与合成, 同时表明在使用 胰岛素控制血糖的条件下, 伊木萨克片效果更佳。提 示维药伊木萨克片提高DM性ED大鼠外周血中睾酮水 平可能是治疗 DM 性 ED 的重要作用机制之一。

#### 考文 献 参

 $\mathbf{1}$ Ayta IA, McKinlay JB, Krane RJ. The likely worldwide

increase in erectile dysfunction between 1995 and 2025 and some possible policy consequence. BJU Int 1999;  $84(1): 50-56$ 

- 2 Lau DH, Kommu S, Mikhailidis DP, et al. Re: the prevalence of hypertension, hyperlipidemia, diabetes mellitus and depression in men with erectile dysfunction. J Urol 2005; 173(3): 1050
- 3 Kubin M, Wagner G, Fugl-Meyer AR. Epidemiology of erectile dysfunction. Int Impot Res 2003; 15(1): 63-71
- Heaton J P, Varrin SJ, Morales A. The characterization 4 (下转第27页)

疫作用<sup>14</sup>; 枸杞和黄芪对睾丸支持细胞的增殖有一 定的促进作用15-71; 枸杞及熟地黄均有抗氧化作用, 特别是对生殖系统的保护作用<sup>18-101</sup>,淫羊霍、枸杞可 通过调节下丘脑 - 垂体 - 性腺轴来促进雄激素及睾丸的 生精功能。

根据本研究结果结合目前资料认为, 复方中药 合剂通过直接补充外源性雄激素及调节下丘脑-垂体-性腺轴来增加血浆雄激素水平, 同时对提高睾丸生 精功能的多重作用机制还需要进一步研究。

## 参考文献

- 陈振文,精液分析标准化和精液质量评估, 中国计划生 1 育学杂志 2006; 132(10): 634-637
- 田二坡, 秦达念, 雄激素受体在睾丸内的分布及与生精  $\overline{2}$ 调节的关系. 中国男科学杂志 2007; 21(5): 62-64
- 3 杨柯,李扬,李峰,等. 人参二醇组皂甙对游泳训练大 鼠血清睾酮水平的影响, 白求恩医科大学学报 2004;

 $26(2): 114-116$ 

- $4$ 张小梅. 黄芪多糖的免疫调节作用和抗肿瘤作用研究 进展. 大连医科大学学报 2003; 24(6): 101-103
- 黄秋婷, 陈远锋、枸杞多糖的研究及其进展. 食品研究 5 与开发 2006;127(1):172-175
- 李庆. 黄芪的药理药效研究进展. 医药产业资讯 2006; 6  $3(11):128-129$
- 陈智松, 农志飞, 吴尚奎, 等. 枸杞多糖对衰老小鼠原癌  $\overline{7}$ 基本C-myc 表达的影响. 中成药 2001; 23(5): 356-359
- 8 Wang YR, Zhao H, Sheng XH, et al. Protective effect of Fructus Lycii polgsacharides against time and hypertherimia-induced in cultured semini ferrous epitheliun. Ethnopharmacot 2002;82:169-175
- 9 Qi CH, zhang XY, zhao XN, et al. Immunoactivity of the crude polysaccharides from the fruit of Lycium barbarum L. Chin J Pharmacol and Toxicol 2001;15:180-184
- 黄晓兰, 杨明亮, 吴晓, 等. 枸杞多糖对雄性大鼠睾丸组 10 织损伤的保护作用. 中国公共卫生 2003; 19: 1052-1054 (2007-12-03 收稿)

(上接第19页)

of a bio-assay of erectile function in a rat model. Urology 1991; 145(5): 1099-1102

- 5 Chew KK, Earle CM, Stuckey BG, et al. Erectile dysfunction in general medicine practice: prevalence and clinical correlates. Int J Impot Res 2000; 12(1): 41-45
- 伍学炎, 张达清. 雄激素与人类性行为. 国外医学内分 6 泌学分册 1994; 4(3): 131-133
- 刘继红, 熊承良. 性功能障碍学. 北京: 中国医药科技 7 出社, 2004; 4: 27-195
- Mills TM, Stopper VS, Wiedmeier VT. Effects of castration 8 and androgen replacement on the hemodynamics of
- 杨建华, 促卵泡成熟激素与睾丸生精功能, 中国男科学 11 杂志 2001; 15(3): 172-174
- 12 许士凯. 人类性功能的内分泌调节机制. 现代中西医结 合杂志 2004; 13(2): 143-145
- Nakanishi S, Yamane K, Kamei N, et al. Erectile 13 dysfunction is strongly linked with decreased libido in diabetic men. Aging Male 2004; 7(2): 113-119
- 黎英荣, 汪恕萍. 糖尿病性勃起功能障碍发病机制研究  $14$ 进展. 国外医学内分泌学分册 2002; 22(4): 259-261
- Vickers MA, Satyanarayana R. Phosphodiesterase type 5 15 inHibitors for the treatment of erectile dysfunction in

penile erection in the rat. Biol Reprod 1994; 51(2): 234-238

- 9 Rand MN, Breedlove SM. Androgen locally regulates rat bulbocavernosus and levator ani size. J Neurobiol 1992; 23(1): 17-30
- 10 Dinulovic D, Radonjic G.Diabete mellitus/male in fertility. Arch Androl 1990; 25(3): 277-293

patients with diabetes mellitus. Int J ImpotRes 2002; 14(6): 466-471

 $16<sup>16</sup>$ Steger RW, Amador A, Lam E, et al. Streptozotocin in duced deficits in sex behavior and neuroendocrine function in male rats. Endocrinology 1989; 124(4): 1737-1743 (2008-05-20 收稿)